## Lecture 2: OCaml Functions

## CS 4301/6371: Advanced Programming Languages

## January 23, 2024

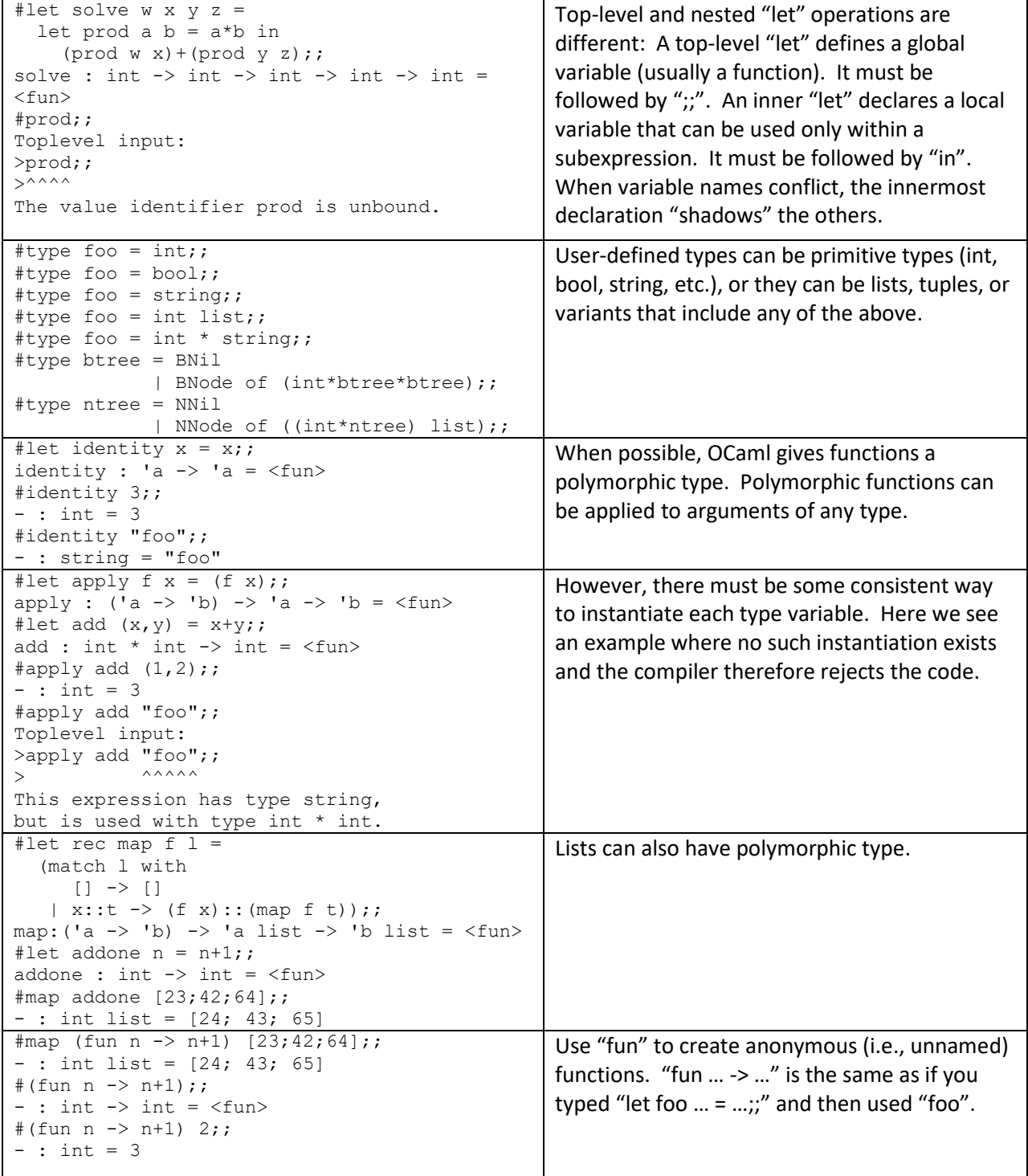

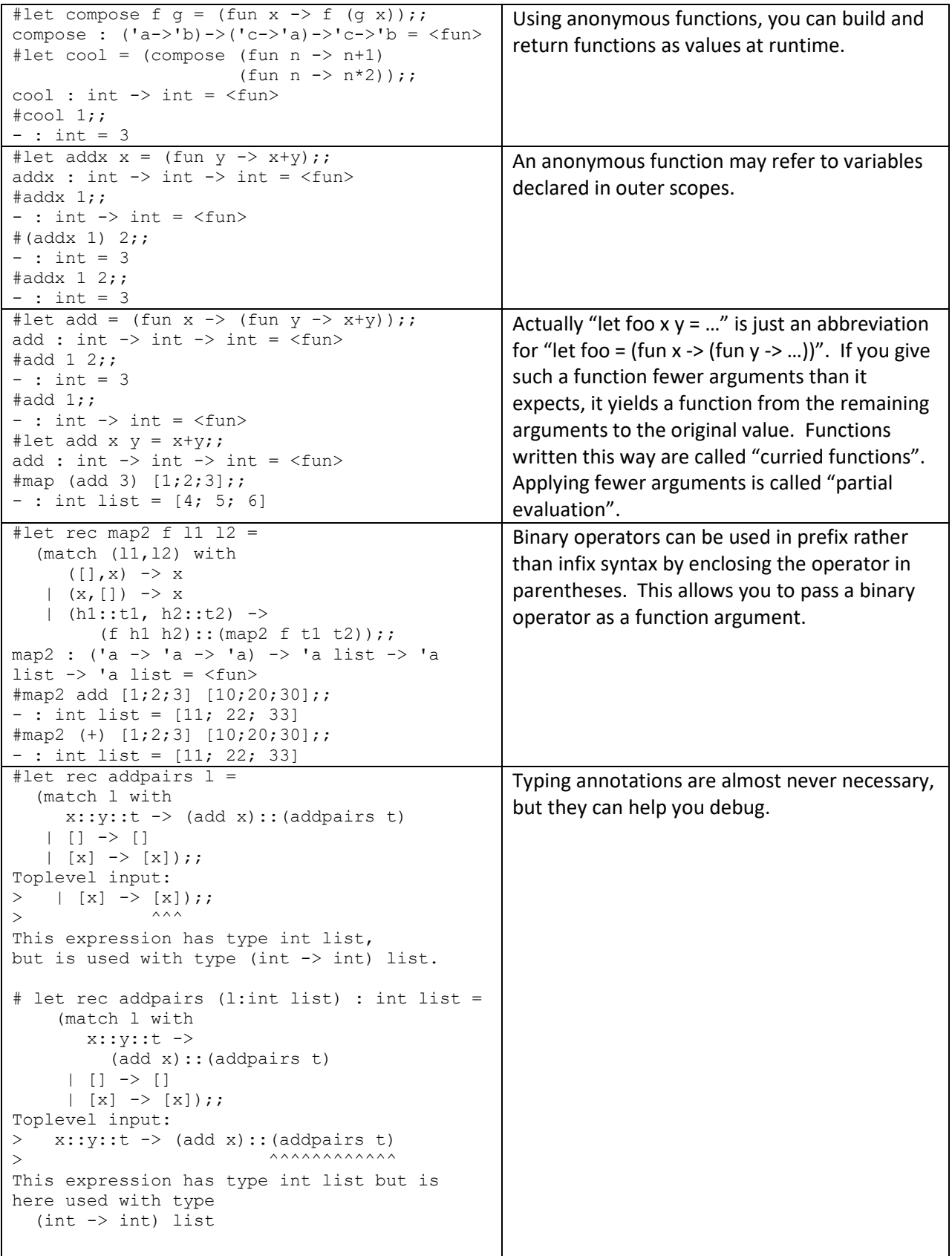

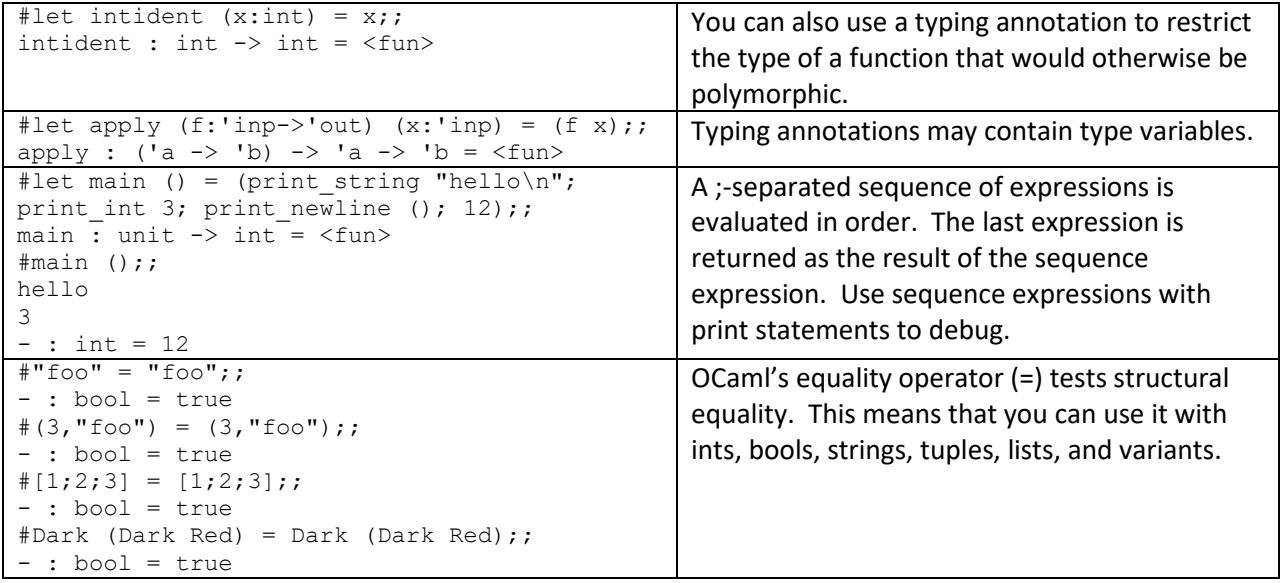